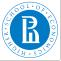

#### Rnet, subnetworks

V. Batagelj

Size of networks

Pajek

Statistics

Morphisms

Partitions

Subgraphs

Cuts

# Introduction to Network Analysis

Structure of networks: subnetworks

### Vladimir Batagelj

IMFM Ljubljana, IAM UP Koper and NRU HSE Moscow

### Master's programme

Applied Statistics with Social Network Analysis International Laboratory for Applied Network Research NRU HSE, Moscow 2018

< □ > < □ > < 三 > < 三 > < 三 > < □ > < □ > <

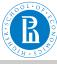

### Outline

#### Rnet, subnetworks

- V. Batagelj
- Size of networks
- Pajek
- Statistics
- Morphisms
- Partitions
- Suboraphs
- Cuts

Size of networks
 Pajek
 Statistics
 Morphisms
 Partitions
 Subgraphs
 Cuts

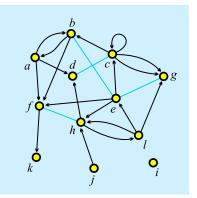

< □ > < 同 > < 三 > < 三 > < 三 :</p>

500

#### Vladimir Batagelj:vladimir.batagelj@fmf.uni-lj.si

Current version of slides (December 10, 2018 at 18:06): slides PDF

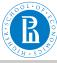

Degrees

Rnet, subnetworks

V. Batagelj

#### Size of networks

Pajek

Statistics

Morphisms Partitions

Subgraph

Cuts

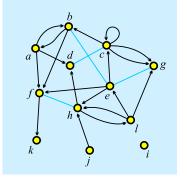

degree of node v, deg(v) = number of links with v as an endnode;

*indegree* of node v, indeg(v) = number of links with v as a terminal node (endnode is both initial and terminal);

outdegree of node v, outdeg(v) = number of links with v as an initial node. initial node  $v \Leftrightarrow indeg(v) = 0$ 

terminal node  $v \Leftrightarrow \operatorname{macg}(v) = 0$ terminal node  $v \Leftrightarrow \operatorname{outdeg}(v) = 0$ 

n = 12, m = 23, indeg(e) = 3, outdeg(e) = 5, deg(e) = 6

$$\sum_{v \in \mathcal{V}} \operatorname{indeg}(v) = \sum_{v \in \mathcal{V}} \operatorname{outdeg}(v) = |\mathcal{A}| + 2|\mathcal{E}| - |\mathcal{E}_0|, \ \sum_{v \in \mathcal{V}} \operatorname{deg}(v) = 2|\mathcal{L}| - |\mathcal{L}_0|$$

V. Batagelj

Rnet, subnetworks

シック・ 州 ・ ・ 州 ・ ・ 中 ・ トー

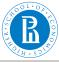

## Size of network

Rnet, subnetworks

V. Batagelj

#### Size of networks

Pajek

Statistics

Morphisms

Partitions

Subgraphs

Cuts

The size of a network/graph is expressed by two numbers: number of nodes  $n = |\mathcal{V}|$  and number of links  $m = |\mathcal{L}|$ . In a *simple undirected* graph (no parallel edges, no loops)  $m \le \frac{1}{2}n(n-1)$ ; and in a *simple directed* graph (no parallel arcs)  $m \le n^2$ .

*Small* networks (some tens of nodes) – can be represented by a picture and analyzed by many algorithms (*UCINET*, *NetMiner*). Also *middle size* networks (some hundreds of nodes) can still be represented by a picture (!?), but some analytical procedures can't be used.

Till 1990 most networks were small – they were collected by researchers using surveys, observations, archival records, ... The advances in IT allowed to create networks from the data already available in the computer(s). *Large* networks became reality. Large networks are too big to be displayed in details; special algorithms are needed for their analysis (Pajek).

・ロト ・ 厚 ト ・ 臣 ト ・ 臣 ト … 臣

SAR

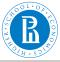

### Large networks

#### Rnet, subnetworks

V. Batagelj

#### Size of networks

Pajek

Statistics

Morphisms

Partitions

Subgraphs

Cuts

*Large* network – several thousands or millions of nodes. Can be stored in computer's memory – otherwise *huge* network. 64-bit computers!

Jure Leskovec: SNAP - Stanford Large Network Dataset Collection

#### 🝕 Social networks

| Name             | Туре       | Nodes     | Edges      | Description                                |
|------------------|------------|-----------|------------|--------------------------------------------|
| ego-Facebook     | Undirected | 4,039     | 88,234     | Social circles from Facebook (anonymized)  |
| ego-Gplus        | Directed   | 107,614   | 13,673,453 | Social circles from Google+                |
| ego-Twitter      | Directed   | 81,306    | 1,768,149  | Social circles from Twitter                |
| soc-Epinions1    | Directed   | 75,879    | 508,837    | Who-trusts-whom network of Epinions.com    |
| soc-LiveJournal1 | Directed   | 4,847,571 | 68,993,773 | LiveJournal online social network          |
| soc-Pokec        | Directed   | 1,632,803 | 30,622,564 | Pokec online social network                |
| soc-Slashdot0811 | Directed   | 77,360    | 905,468    | Slashdot social network from November 2008 |
| soc-Slashdot0922 | Directed   | 82,168    | 948,464    | Slashdot social network from February 2009 |
| wiki-Vote        | Directed   | 7,115     | 103,689    | Wikipedia who-votes-on-whom network        |

#### 🔸 Networks with ground-truth communities

| com-LiveJournal | Undirected,<br>Communities | 3,997,962  | 34,681,189    | 287,512   | LiveJournal online<br>social network |
|-----------------|----------------------------|------------|---------------|-----------|--------------------------------------|
| com-Friendster  | Undirected,<br>Communities | 65,608,366 | 1,806,067,135 | 957,154   | Friendster online social<br>network  |
| com-Orkut       | Undirected,<br>Communities | 3,072,441  | 117,185,083   | 6,288,363 | Orkut online social<br>network       |

#### Pajek datasets.

・ロット 御マ キョット ヨー しょう

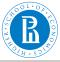

### Dunbar's number

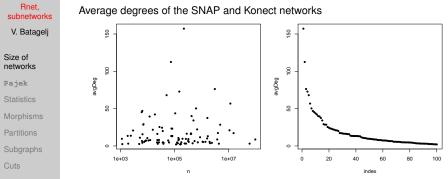

Average degree  $\bar{d} = \frac{1}{n} \sum_{v \in V} \deg(v) = \frac{2m}{n}$ . Most real-life large networks are *sparse* – the number of nodes and links are of the same order. This property is also known as a Dunbar's number.

The basic idea is that if each node has to spend for each link certain amount of "energy" to maintain the links to selected other nodes then, since it has a limited "energy" at its disposal, the number of links should be limited. In human networks the Dunbar's number is between 100 and 150.

V. Batagelj

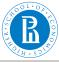

# Complexity of algorithms

#### Rnet, subnetworks

V. Batagelj

### Size of networks

Pajek

Statistics

Morphisms

Partitions

Subgraphs

Cuts

### Let us look to time complexities of some typical algorithms:

|         | T( <i>n</i> )              | 1.000         | 10.000        | 100.000       | 1.000.000     | 10.000.000     |
|---------|----------------------------|---------------|---------------|---------------|---------------|----------------|
| LinAlg  | O( <i>n</i> )              | 0.00 s        | 0.015 s       | 0.17 s        | 2.22 s        | 22.2 <b>S</b>  |
| LogAlg  | O(n log n)                 | 0.00 s        | 0.06 s        | 0.98 s        | 14.4 s        | 2.8 m          |
| SqrtAlg | $O(n\sqrt{n})$             | 0.01 S        | 0.32 <b>s</b> | 10.0 <b>s</b> | 5.27 <b>m</b> | 2.78 h         |
| SqrAlg  | O( <i>n</i> <sup>2</sup> ) | 0.07 s        | 7.50 s        | 12.5 <b>m</b> | 20.8 h        | 86.8 <b>d</b>  |
| CubAlg  | O( <i>n</i> <sup>3</sup> ) | 0.10 <b>s</b> | 1.67 <b>m</b> | 1.16 <b>d</b> | 3.17 <b>y</b> | 3.17 <b>ky</b> |

For the interactive use on large graphs already quadratic algorithms,  $O(n^2)$ , are too slow.

< □ > < □ > < 三 > < 三 > < 三 > < □ > < □ > <

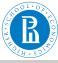

### Approaches to large networks

#### Rnet, subnetworks

#### V. Batagelj

Size of networks

#### Pajek

Statistics

Morphisms Partitions Subgraphs Cuts

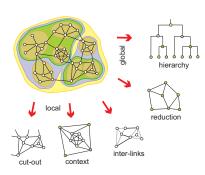

In analysis of a *large* network (several thousands or millions of nodes, the network can be stored in computer memory) we can't display it in its totality; also there are only few algorithms available.

To analyze a large network we can use statistical approach or we can identify smaller (sub) networks that can be analyzed further using more sophisticated methods.

・ロト ・ 同 ト ・ 三 ト ・ 三 ト

San

V. Batagelj Rnet, s

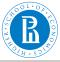

### Pajek's data types

Rnet, subnetworks

V. Batagelj

Size of networks

Pajek

Statistics

Morphisms Partitions Subgraphs

| 🕵 Pajek            |            |                             |                                                                        |          |  |
|--------------------|------------|-----------------------------|------------------------------------------------------------------------|----------|--|
| File Net Nets C    | Operations | Partition                   | Partitions                                                             | Vector   |  |
| Networks           | 4. D:\vi   | Create<br>Binariz<br>Fuse C | lusters                                                                | artition |  |
| Partitions         | 1. All E   | Canon<br>Make N             | ical Partition<br>ical Partition<br>Jetwork<br>Permutation             |          |  |
| Vectors            | 1. Norn    | Make H<br>Make \            | Make Cluster<br>Make Hierarchy<br>Make Vector<br>Count, Min/Max Vector |          |  |
| Permutations       |            |                             |                                                                        |          |  |
| Cluster<br>🖻 🖬 🕅   |            |                             |                                                                        |          |  |
| Hierarchy<br>🖻 🖬 🕅 |            |                             |                                                                        |          |  |

In Pajek analysis and visualization are performed using 6 data types:

- network (graph),
- *partition* (nominal or ordinal properties of nodes),
- *vector* (numerical properties of nodes),
- *cluster* (subset of nodes),
- *permutation* (reordering of nodes, ordinal properties), and
- *hierarchy* (general tree structure on nodes).

Pajek supports also *multirelational*, *temporal* and *two-mode* networks.

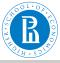

### Pajek's data types

Rnet, subnetworks V. Batagelj

Size of networks

#### Pajek

Statistics

Morphisms Partitions Subgraphs Cuts The power of Pajek is based on several transformations that support different transitions among these data structures. Also the menu structure of the main Pajek's window is based on them. Pajek's main window uses a 'calculator' paradigm with list-accumulator for each data type. The operations are performed on the currently active (selected) data and are also returning the results through accumulators.

The procedures are available through the main window menus. Frequently used sequences of operations can be defined as *macros*. This allows also the adaptations of **Pajek** to groups of users from different areas (social networks, chemistry, genealogy, computer science, mathematics...) for specific tasks. **Pajek** supports also *repetitive operations* on series of networks

Sar

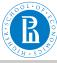

### Statistics

#### Rnet, subnetworks

- V. Batagelj
- Size of networks
- Pajek
- Statistics
- Morphisms Partitions Subgraphs Cuts

### Input data

- $\bullet \ \text{numeric} \to \texttt{vector}$
- ordinal  $\rightarrow \texttt{permutation}$
- nominal  $\rightarrow$  clustering (partition)

### **Computed properties**

*global*: number of nodes, edges/arcs, components; maximum core number, ...

*local*: degrees, cores, indices (betweeness, hubs, authorities, ...) *inspections*: partition, vector, values of lines, ...

< □ > < □ > < 三 > < 三 > < 三 > < □ > < □ > <

Associations between computed (structural) data and input (measured) data.

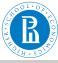

### ... Statistics

Rnet, subnetworks V. Batagelj

Size of networks

Pajek

Statistics

Morphisms Partitions Subgraphs Cuts The global computed properties are reported by **Pajek**'s commands or can be seen using the **Info** option. In *repetitive* commands they are stored in vectors.

The local properties are computed by **Pajek**'s commands and stored in vectors or partitions. To get information about their distribution use the **Info** option.

As an example, let us look at The Edinburgh Associative Thesaurus network. The EAT is a network of word association as collected from subjects (students). The weight on the arcs is the count of word associations.

File/Network/Read eatRS.net
Info/Network/General

It has 23219 nodes and 325624 arcs (564 loops); number of links with value=1 is 227481.

・ロト ・ 同ト ・ ヨト ・ ヨト

Sar

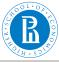

### ... Statistics

Size of networks

Pajek

Statistics

Morphisms Partitions

Subgraph

Cuts

To identify the nodes with the largest degree:

```
Net/Partitions/Degree/All
Partition/Make vector
Info/Vector +10
```

The largest degrees have the nodes:

| vertex   | deg  | label   |
|----------|------|---------|
| 1 12720  | 1108 | ME      |
| 2 12459  | 1074 | MAN     |
| 3 8878   | 878  | GOOD    |
| 4 18122  | 875  | SEX     |
| 5 13793  | 803  | NO      |
| 6 13181  | 799  | MONEY   |
| 7 23136  | 732  | YES     |
| 8 15080  | 723  | PEOPLE  |
| 9 13948  | 720  | NOTHING |
| 10 22973 | 716  | WORK    |

In igraph the function degree () has modes in, out and all.

```
> G <- read.graph("links.net",format="pajek")
> deg <- degree(G,mode="all")
> plot(G,vertex.size=deg*3)
```

V. Batagelj

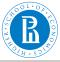

### Degrees in igraph

Rnet, subnetworks

V. Batagelj

Size of networks

Pajek

#### Statistics

Morphisms Partitions Subgraphs Cuts In the file igraph+.R some additional functions are collected that make network analysis easier. For example, the function top

```
top <- function(v,k) {
   ord <- rev(order(v)); sel <- ord[1:k]
   S <- data.frame(name=names(v[sel]),
      value=as.vector(v[sel]))
   return(S)</pre>
```

returns top k values in the node attribute v.

```
> wdir <- "C:/Users/batagelj/Documents/papers/2017/Moscow
> setwd(wdir)
> library(igraph)
# delete *network and empty line before *vertices
> T <- read.graph("./nets/eatRS.net",format="pajek")
> vcount(T)
[1] 23219
> ecount(T)
[1] 325624
> source("igraph+.R")
> SR <- graph.reverse(T)
> SR$indeg <- degree(SR,mode="in")
* UP+(@P+1E+1E) E OQC
```

V. Batagelj Rnet, subnetworks

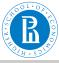

## ... Degrees in igraph

```
Rnet.
subnetworks
 V. Batagelj
            > top(SR$indeq,10)
                    name value
Size of
            12345678
                      ME
                           1074
networks
                     MAN
                         1046
                   GOOD
                            861
Pajek
                            828
                     SEX
Statistics
                      NO
                            780
                  MONEY
                            743
Morphisms
                     YES
                            718
                    WORK
                           672
            9
                          672
                NOTHING
            10
                    FOOD
                           665
               SR$windeg <- strength(SR,mode="in")</pre>
            >
               max(SR$windeq)
            >
             [1] 4387
            > top(SR$windeq,20)
            > SR$awindeg <- SR$windeg/SR$indeg
            > SR$awindeg[is.nan(SR$awindeg)] <- 0</p>
            > top(SR$awindeg,20)
```

V. Batagelj

Rnet, subnetworks

イロト イ理ト イヨト イヨト

3

DQC

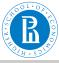

# Statistics / Pajek and R

Rnet, subnetworks

V. Batagelj

Size of networks

Pajek

```
Statistics
```

Morphisms Partitions Subgraphs Cuts **Pajek** (0.89 and higher) supports interaction with statistical program R and the use of other external programs as tools (menu Tools).

In Pajek we determine the degrees of nodes and submit them to  ${\sf R}$ 

```
Network/Info/General
```

Network/Create Vector/Centrality/Degree/All Tools/R/Send to R/Current Vector

In R we determine their distribution and plot it

The obtained picture can be saved with  $\tt File/Save as in$  selected format (PDF or PS for  $\tt \mbox{ET}_EX$ ; Windows metafile format for inclusion in Word).

Attention! The nodes of degree 0 make problems with  $lgg='xy'_{222}$ 

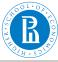

### EAT all-degree distribution

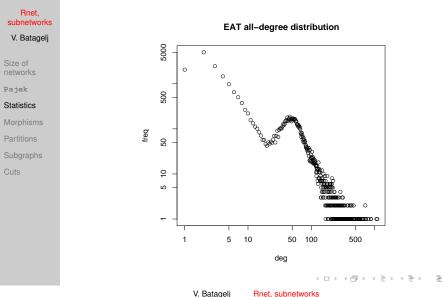

500

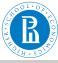

# Erdős and Renyi's random graphs

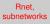

V. Batagelj

Size of networks

Pajek

#### Statistics

Morphisms Partitions Subgraphs Cuts

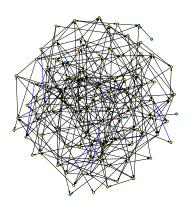

Erdős and Renyi defined a *random graph* as follows: every possible link is included in a graph with a given probabilty *p*. In **Pajek** 

Network/Create Random Network/ Bernoulli/Poisson/Undirected General [100] [2.5]

instead of probability *p* a more intuitive average degree is used

$$\overline{\mathsf{deg}} = \frac{1}{n} \sum_{v \in \mathcal{V}} \mathsf{deg}(v)$$

It holds  $p = \frac{m}{m_{max}}$  and, for simple graphs, also  $\overline{\deg} = \frac{2m}{n}$ . Random graph in the picture has 100 nodes and average degree and v. V. Batagelj Rnet, subnetworks

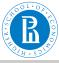

### Degree distribution

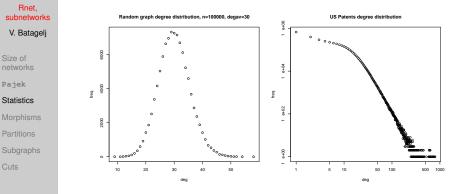

Real-life networks are usually not random in the Erdős/Renyi sense. The analysis of their distributions gave a new view about their structure – Watts (Small worlds), Barabási (nd/networks, Linked).

・ロト ・ 同ト ・ ヨト ・ ヨト

San

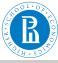

### in/out-degree distributions

#### Rnet, subnetworks

V. Batagelj

Size of networks

Pajek

Statistics

Morphisms Partitions Subgraphs Cuts We read in **Pajek** the citation network cite.net. First we remove loops and multiple links. Then we determine the indegrees and outdegrees and call R from **Pajek** submitting all vectors.

V. Batagelj R

Rnet, subnetworks

・ロト ・ 同ト ・ ヨト ・ ヨト

Sar

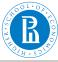

Rnet.

Size of

Pajek

## in/out-degree distributions

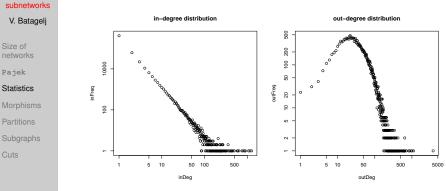

The in-degree distribution is "scale-free"-like. The parameters can be determined using the package of Clauset, Shalizi and Newman. See also Stumpf, et al.: Critical Truths About Power Laws.

イロト イ理ト イヨト イヨト

Э

500

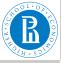

# Papers by years / centrality network

Rnet, subnetworks

V. Batagelj

Size of networks

Pajek

Statistics

Morphisms Partitions Subgraphs Cuts From the file Year.clu containing the year of publication of a paper we can get the distribution of *papers by years*. For the centrality network we get:

```
> setwd("C:/Users/Batagelj/work/Python/WoS/Central")
> years <- read.table(file="Year.clu",header=FALSE,skip=2)$V1</p>
> t̄ <- table(years)</p>
> vear <- as.integer(names(t))</pre>
> freq <- as.vector(t[1950<=year & vear<=2009])</p>
> v <- 1950:2009
> plot(y, freq)
> model <- nls(freq c*dlnorm(2010-y,a,b),</pre>
+ start=list(c=350000,a=2,b=0.7))
> model
Nonlinear regression model
  model: freq ~ c * dlnorm(2010 - y, a, b)
   data: parent.frame()
5.427e+05 2.491e+00 6.624e-01
residual sum-of-squares: 20474181
Number of iterations to convergence: 7
Achieved convergence tolerance: 3.978e-06
> lines(v,predict(model,list(x=2010-y)),col='red')
```

It can be well approximated by the *lognormal distribution*, but also by the generalized reciprocal power exponential curve  $c * (x + d)^{\frac{a}{b+x}} = \sqrt{2}$ 

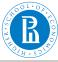

### Papers by years / centrality network

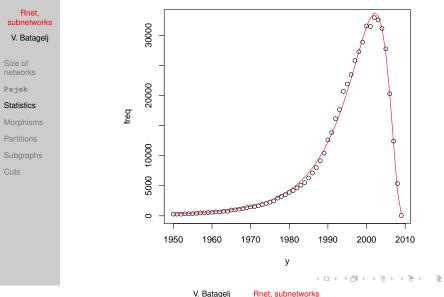

500

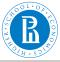

### Homomorphisms of graphs

Rnet, Funct subnetworks homo

Size of networks

Pajek

Statistics

#### Morphisms

Partitions Subgraphs Cuts

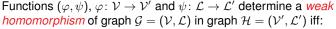

 $\forall u, v \in \mathcal{V} \forall p \in \mathcal{L} : (p(u : v) \Rightarrow \psi(p)(\varphi(u) : \varphi(v)))$ 

and they determine a *(strong) homomorphism* of graph G in graph H iff:

 $\forall u, v \in \mathcal{V} \forall p \in \mathcal{L} : (p(u, v) \Rightarrow \psi(p)(\varphi(u), \varphi(v)))$ 

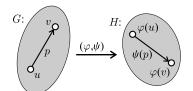

EulerGT

If  $\varphi$  and  $\psi$  are bijections and the condition hold in both direction we get an *isomorphism* of graphs  $\mathcal{G}$  and  $\mathcal{H}$ . We denote the weak isomorphism by  $\mathcal{G} \sim \mathcal{H}$ ; and the (strong) isomorphism by  $\mathcal{G} \approx \mathcal{H}$ . It holds  $\approx \subset \sim$ .

An *invariant* of graph is called each graph characteristic that has the same value for all isomorphic graphs.

イロト イロト イヨト イヨト 二日

San

V. Batagelj

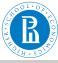

### Homomorphism

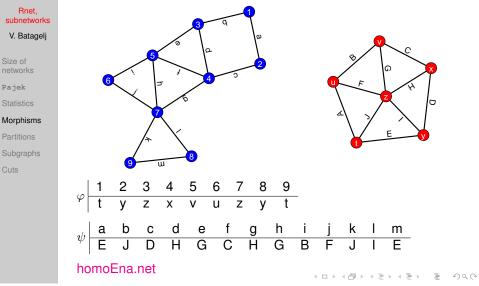

V. Batagelj

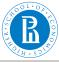

### Isomorphic graphs

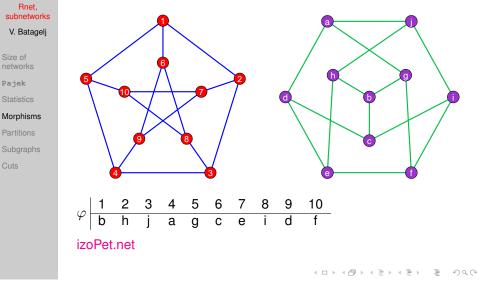

V. Batagelj

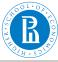

# Clusters, clusterings, partitions, hierarchies

Rnet, subnetworks

V. Batagelj

Size of networks

Pajek

Statistics

Morphisms

Partitions

Subgraphs

A nonempty subset  $C \subseteq V$  is called a *cluster* (group). A nonempty set of clusters  $\mathbf{C} = \{C_i\}$  forms a *clustering*. Clustering  $\mathbf{C} = \{C_i\}$  is a *partition* iff

$$\cup \mathbf{C} = \bigcup_{i} C_{i} = \mathcal{V} \quad \text{and} \quad i \neq j \Rightarrow C_{i} \cap C_{j} = \emptyset$$

Clustering  $\mathbf{C} = \{C_i\}$  is a *hierarchy* iff

$$C_i \cap C_j \in \{\emptyset, C_i, C_j\}$$

Hierarchy  $C = \{C_i\}$  is *complete*, iff  $\cup C = \mathcal{V}$ ; and is *basic* if for all  $v \in \cup C$  also  $\{v\} \in C$ .

< □ > < □ > < 三 > < 三 > < 三 > < □ > < □ > <

V. Batagelj Rnet, subnetworks

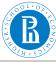

### Examples

Rnet, subnetworks

V. Batagelj

Size of networks

Pajek

Statistics

Morphisms

Partitions

Subgraphs

Cuts

Node set:  $\mathcal{V} = \{a, b, c, d, e, f, g\}$ Partition:  $C = \{\{a, b, e\}, \{c, g\}, \{d, f\}\}$ Cluster, class:  $C_2 = \{c, g\}$ Hierarchy:  $\{a, e\}, \{c, q\}, \{d, f\}, \{a, b, e\}, \{a, b, e\}, \{a, b,$  $\{c, d, f, g\}, \{a, b, c, d, e, f, g\}\}$ 

V. Batagelj

Rnet, subnetworks

< □ > < □ > < 三 > < 三 > < 三 > < □ > < □ > <

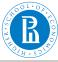

# Draw / Partition

#### Rnet, subnetworks

- V. Batagelj
- Size of networks
- Pajek
- Statistics
- Morphisms

#### Partitions

- Subgraphs
- Cuts

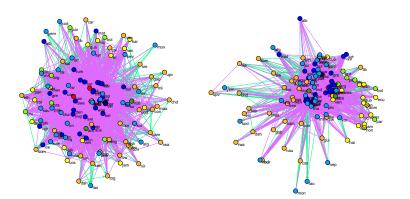

#### Draw/Network + First Partition Layout/Energy/Kamada-Kawai/Free Layout/Energy/Fruchterman Reingold/2D

V. Batagelj

Rnet, subnetworks

<ロト < 同ト < 三ト < 三ト

Э

500

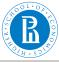

### Contraction of cluster

#### Rnet, subnetworks

V. Batagelj

Size of networks

Pajek

Statistics

Morphisms

Partitions

Subgraphs

Cuts

*Contraction* of cluster *C* is called a graph  $\mathcal{G}/C$ , in which all nodes of the cluster *C* are replaced by a single node, say *c*. More precisely:

 $\mathcal{G}/\mathcal{C} = (\mathcal{V}', \mathcal{L}')$ , where  $\mathcal{V}' = (\mathcal{V} \setminus \mathcal{C}) \cup \{c\}$  and  $\mathcal{L}'$  consists of links from  $\mathcal{L}$  that have both endnodes in  $\mathcal{V} \setminus \mathcal{C}$ . Beside these it contains also a 'star' with the center *c* and: arc (*v*, *c*), if  $\exists p \in \mathcal{L}, u \in \mathcal{C} : p(v, u)$ ; or arc (*c*, *v*), if  $\exists p \in \mathcal{L}, u \in \mathcal{C} : p(u, v)$ . There is a loop (*c*, *c*) in *c* if  $\exists p \in \mathcal{L}, u, v \in \mathcal{C} : p(u, v)$ .

In a network over graph  $\mathcal{G}$  we have also to specify how are determined the values/weights in the shrunk part of the network. Usually as the sum or maksimum/minimum of the original values. Operations/Network + Partition/Shrink Network

イロト 不得 トイヨト イヨト ニヨー

Sar

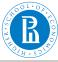

### Contracted clusters - international trade

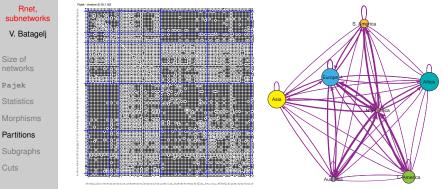

Snyder and Kick's international trade. Matrix display of dense networks.

$$w(C_i, C_j) = \frac{n(C_i, C_j)}{n(C_i) \cdot n(C_j)}$$

Macros.

V. Batagelj

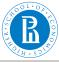

### Computing the weights w

| Rnet,       |
|-------------|
| subnetworks |

V. Batagelj

Size of networks

Pajek

Statistics

Morphisms

Partitions

Subgraphs

Cuts

File/Pajek Project File/Read [SKtrade.paj] Network/Create New Network/Transform/Remove/Loops [No] Network/Create New Network/Transform/Edges -> Arcs [No] Operations/Network+Partition/Shrink Network [1 0] 1 2 3 4 5 6 Label 45 1. 2 30 13 56 42 4 #115a 25 2.3. 74 196 20 37 30 12 #cub 12 28 33 124 16 36 5 #per 4. 55 217 130 694 427 483 41 #iuki 5. 42 14 406 122 117 11 8 #mli 444 6. 43 37 43 142 307 30 #irn Ť. 39 3Ò 4 4 9 2 #aut Partition/Make Permutation [select partition (Sub)continents] Operations/Partition+Permutation/ Functional Composition Partition\*Permutation Partition/Count 2 15 7 29 33 30 2 count

V. Batagelj

Rnet, subnetworks

・ロト ・ 同ト ・ ヨト ・ ヨト

-

DQC

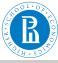

Rnet.

### ... Computing the weights w

#### subnetworks Partition/Copy to Vector V. Batagelj Vector/Create Constant Vector [7 1.0] [select as second vector Copy of partition ...] Vectors/Divide (First/Second) Size of Network/Create Vector/Get Loops networks Vectors/Add (First+Second) Operations/Network+Vector/Transform/Put Loops/as Arcs Pajek [select vector Divide V? by ...] Operations/Network+Vector/Vector#Network/input Operations/Network+Vector/Vector#Network/output 1 2 3 5 4 Partitions #usa 0.50 1.00 0.93 0.97 0.64 0.75 1.00 1. 0.33 0.24 0.45 #cub 2. 1.00 0.04 0.08 0.40 з. 0.86 0.27 0.67 0.61 0.07 0.17 #per 0.95 0.50 0.64 0.83 0.45 0.56 #îıki 4. 0.710.06 5. 0.64 0.02 0.42 #mli 0.11 0.12 0.17 0.14 6. 0.08 0.20 0.51 0.34 0.50 #irn 0.72 1.00 0.13 0.36 0.67 0.14 0.50 0.50 #aut Note: Set diagonal values to 1 ? Macro weights. ・ロト ・ 同ト ・ ヨト ・ ヨト

V. Batagelj

Rnet, subnetworks

DQC

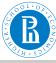

### Subgraph

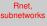

V. Batagelj

Size of networks

Pajek

Statistics

Morphisms

Partitions

#### Subgraphs

Cuts

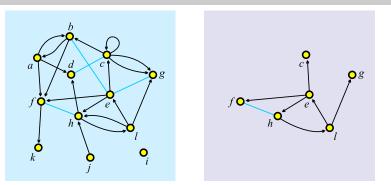

A subgraph  $\mathcal{H} = (\mathcal{V}', \mathcal{L}')$  of a given graph  $\mathcal{G} = (\mathcal{V}, \mathcal{L})$  is a graph which set of links is a subset of set of links of  $\mathcal{G}, \mathcal{L}' \subseteq \mathcal{L}$ , its node set is a subset of set of nodes of  $\mathcal{G}, \mathcal{V}' \subseteq \mathcal{V}$ , and it contains all endnodes of  $\mathcal{L}'$ . A subgraph can be *induced* by a given subset of nodes or links. It is a *spanning* subgraph iff  $\mathcal{V}' = \mathcal{V}$ . To obtain a *subnetwork* also the properties/weights have to be restricted to  $\mathcal{V}'$  and  $\mathcal{L}'$ ).

V. Batagelj

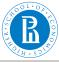

### Subgraph in igraph

```
Rnet,
subnetworks
```

```
V. Batagelj
```

```
Size of networks
```

```
Pajek
```

```
Statistics
```

```
Morphisms
```

```
Partitions
```

```
Subgraphs
```

```
Cuts
```

induced subgraph(graph, vids, impl=c("auto", "copy\_and\_delete", "create\_from\_scratch")) subgraph.edges(graph,eids,delete.vertices=TRUE) delete edges(graph, edges) > Class <- read.graph("class.net",format="pajek")</pre> > vertex attr names (Class) и<sub>л</sub>, п [1] "id" "name" "x" > vertex attr(Class)\$shape <- NULL</p> > sex <- as.integer(substr(vertex\_attr(Class)\$id,1,1)=="m")</pre> > F <- V(Class)[sex==0]</p> > Fclass <- induced subgraph(Class,F)</p> > plot (Fclass) N <- E(Class) [F %--% F] > > N + 30/56 edges from 3a5cb23 (vertex names): [1] w07->w42 w09->w24 w09->w10 w10->w28 w24->w10 w28->w42 w42-> 91 w12->w63 w09->w12 w07->w10 w07->w22 w07->w28 w10->w22 w22-> [17] w22->w28 w24->w42 w09->w63 w63->w12 w12->w09 w10->w07 w22-> [25] w22->w10 w24->w22 w42->w22 w28->w22 w42->w24 w63->w09

Rnet, subnetworks

イロト イロト イヨト イヨト ニヨー

Dac

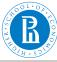

# Cut-out – induced subgraph: Snyder and Kick Africa

◆ロ ▶ ◆ □ ▶ ★ 三 ▶ ◆ 三 ▶ ● 三 ● ● ○ ○ ○

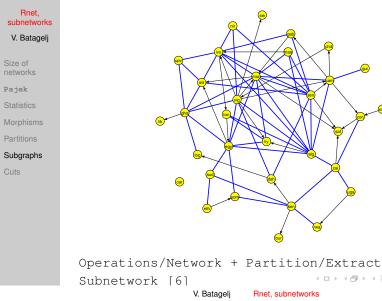

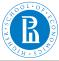

## Cut-out: Snyder and Kick Latin America : South America

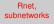

- V. Batagelj
- Size of networks
- Pajek
- Statistics
- Morphisms
- Partitions
- Subgraphs
- Cuts

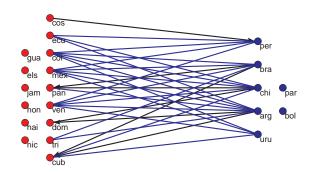

Operations/Network + Partition/Extract Subnetwork [3,4]
Operations/Network + Partition/Transform/Remove lines/
Inside clusters [3,4]

The nodes can be manually put on a rectangular grid produced by

```
[Draw] Move/Grid
```

・ロト・日本・モート・ヨー うくの

V. Batagelj Rnet, su

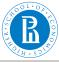

### Cut-outs in igraph

```
Rnet.
subnetworks
 V. Batagelj
             extract clusters <- function(N,atn,clus) {
                C <- vertex_attr(N,atn); S <- V(N) [C %in% clus]
                return(induced subgraph(N.S))
networks
              interlinks <- function(N,atn,c1,c2,col1="red",col2="blue"){
Pajek
                S <- extract clusters(N,atn,c(c1,c2))</pre>
                C <- vertex attr(S,atn)
                C1 <- V(S) [C==c1]; C2 <- V(S) [C==c2]
V(S)$color <- ifelse(C==c1,col1,col2)
                P <- E(S) [(C1 \$ - - \$ C1) | (C2 \$ - - \$ C2)]
                return(delete edges(S,P))
Subgraphs
              > librarv(igraph); source("igraph+.R")
             > SaK <- read.graph("./nets/SaKtrade.net",format="pajek")
             > V(SaK)$sc <- read_Pajek_clu("./nets/SaKtrade.clu", skip=7)</p>
              > Af <- extract clusters(SaK, "sc", c(6))
             > plot(Af)
              > B <- interlinks(SaK, "sc", 3, 4, col1="yellow", col2="cyan")</p>
             > plot(B)
```

イロト イロト イヨト イヨト ニヨー

DQC

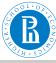

### Cuts

Rnet, subnetworks V. Batagelj

Size of networks

Pajek

Statistics

Morphisms

Partitions

Subgraphs

Cuts

The standard approach to find interesting groups inside a network is based on properties/weights – they can be *measured* or *computed* from network structure.

The *node-cut* of a network  $\mathcal{N} = (\mathcal{V}, \mathcal{L}, p), p : \mathcal{V} \to \mathbb{R}$ , at selected level *t* is a subnetwork  $\mathcal{N}(t) = (\mathcal{V}', \mathcal{L}(\mathcal{V}'), p)$ , determined by the set

$$\mathcal{V}' = \{ \mathbf{v} \in \mathcal{V} : \mathbf{p}(\mathbf{v}) \ge t \}$$

and  $\mathcal{L}(\mathcal{V}')$  is the set of links from  $\mathcal{L}$  that have both endnodes in  $\mathcal{V}'$ .

The *link-cut* of a network  $\mathcal{N} = (\mathcal{V}, \mathcal{L}, w)$ ,  $w : \mathcal{L} \to \mathbb{R}$ , at selected level *t* is a subnetwork  $\mathcal{N}(t) = (\mathcal{V}(\mathcal{L}'), \mathcal{L}', w)$ , determined by the set

$$\mathcal{L}' = \{ \boldsymbol{e} \in \mathcal{L} : \boldsymbol{w}(\boldsymbol{e}) \geq t \}$$

and  $\mathcal{V}(\mathcal{L}')$  is the set of all endnodes of the links from  $\mathcal{L}'$ .

V. Batagelj

Rnet, subnetworks

・ロト ・ 回 ト ・ ヨ ト ・ ヨ ・ うらる

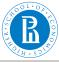

### Node-cut: Krebs Internet Industries, core=6

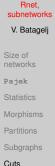

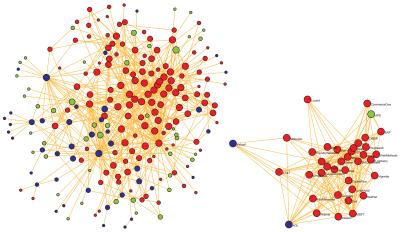

Each node represents a company that competes in the Internet industry, 1998 do 2001. n = 219, m = 631. red – content, blue – infrastructure, green – commerce. Two companies are linked with an edge if they have announced a joint venture, strategic alliance or other partnership.

500

V. Batagelj Rnet, subnetworks

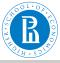

### Triangular network

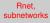

V. Batagelj

Size of networks

Pajek

Statistics

Morphism

Partitions

Subgraphs

Cuts

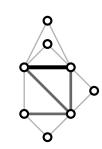

Let  $\mathcal{G}$  be a simple undirected graph. A *triangular* network  $\mathcal{N}_T(\mathcal{G}) = (\mathcal{V}, \mathcal{E}_T, w)$  determined by  $\mathcal{G}$  is a subgraph  $\mathcal{G}_T = (\mathcal{V}, \mathcal{E}_T)$  of  $\mathcal{G}$  which set of edges  $\mathcal{E}_T$  consists of all triangular edges of  $\mathcal{E}(\mathcal{G})$ . For  $e \in \mathcal{E}_T$  the weight w(e) equals to the number of different triangles in  $\mathcal{G}$  to which *e* belongs.

イロト イロト イヨト イヨト 二日

Sar

Triangular networks can be used to efficiently identify dense clique-like parts of a graph. If an edge *e* belongs to a *k*-clique in  $\mathcal{G}$  then  $w(e) \ge k - 2$ .

```
Network/Create New Network/with Ring Counts/3-Rings
```

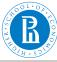

### Link-cut: Krebs Internet Industries, $w_3 \ge 5$

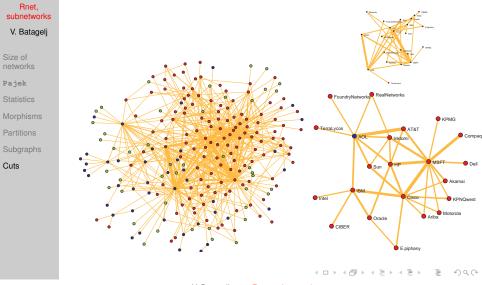

V. Batagelj

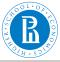

# Overlap weight - definition

Rnet, subnetworks V. Batagelj

Size of networks

Pajek

Statistics

Morphism

Partitions

Subgraphs

Cuts

The (topological) *overlap weight* of an edge  $e = (u : v) \in \mathcal{E}$  in an undirected simple graph  $\mathbf{G} = (\mathcal{V}, \mathcal{E})$  is defined as

$$o(e) = \frac{t(e)}{(\deg(u) - 1) + (\deg(v) - 1) - t(e)}$$

 $t(e) = w_3(e)$  is the *number of triangles* (cycles of length 3) to which the edge *e* belongs. In the case deg(u) = deg(v) = 1 we set o(e) = 0.

The overlap weight is essentially a Jaccard similarity index

$$J(X,Y) = \frac{|X \cap Y|}{|X \cup Y|}$$

for  $X = N(u) \setminus \{v\}$  and  $Y = N(v) \setminus \{u\}$  where N(z) is the set of neighbors of a node *z*.

Denoting  $\mu = \max_{e \in \mathcal{E}} t(e)$  and  $M(e) = \max(\deg(u), \deg(v)) - 1$  we define a *corrected overlap weight* as

V. Batagelj

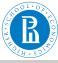

### Cuts in **Pajek**

#### Rnet, subnetworks

V. Batagelj

Size of networks

Pajek

Statistics

Morphisms

Partitions

Subgraphs

Cuts

The threshold value t is determined on the basis of distribution of values of weight w or property p. Usually we are interested in cuts that are not too large, but also not trivial.

Node-cut: p stored in a vector

```
Vector/Info [+10] [#10]
Vector/Make Partition/by Intervals/Selected Thresholds [t]
Operations/Network + Partition/Extract Subnetwork [2]
```

Link-cut: weighted network

```
Network/Info/Line values [#10]
Network/Create New Network/Transform/Remove/Lines with Value/
lower than [t]
Network/Create Partition/Degree/All
Operations/Network + Partition/Extract Subnetwork [1-*]
```

イロト イロト イヨト イヨト ニヨー

Sar

V. Batagelj Rnet, subnetworks

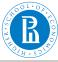

# Cuts in igraph

| Rnet,       |  |  |  |  |
|-------------|--|--|--|--|
| subnetworks |  |  |  |  |
| V. Batagelj |  |  |  |  |

```
Size of networks
```

```
Pajek
```

```
Statistics
```

```
Morphisms
```

```
Partitions
```

```
Subgraphs
```

```
Cuts
```

```
vertex_cut <- function(N,atn,t){
v <- vertex_attr(N,atn); vCut <- V(N)[v>=t]
return(induced_subgraph(N,vCut))
}
edge_cut <- function(N,atn,t){
w <- edge_attr(N,atn); eCut <- E(N)[w>=t]
return(subgraph.edges(N,eCut))
}
> R <- read.graph("./nets/class.net",format="pajek")
> vertex_attr(R)$shape <- NULL
> V(R)$deg <- degree(R)
> Cut <- vertex_cut(R,"deg",8)
> plot(Cut,vertex.size=V(Cut)$deg*3)
> E(R)$rnd <- sample(1:10,ecount(R),replace=TRUE)</pre>
```

```
> Ec <- edge_cut(R, "rnd", 9)
> plot(Ec,edge.width=E(Ec)$rnd)
```

・ロット (四)・ (川)・ (日)・ (日)・

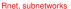

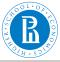

### Simple analysis using cuts

#### Rnet, subnetworks

V. Batagelj

Size of networks Pajek Statistics Morphisms Partitions

Subgraphs

Cuts

We look at the components of  $\mathcal{N}(t)$ . Their number and sizes depend on *t*. Usually there are many small components. Often we consider only components of size at least *k* and not exceeding *K*. The components of size smaller than *k* are discarded as 'noninteresting'; and the components of size larger than *K* are cut again at some higher level.

The values of thresholds *t*, *k* and *K* are determined by inspecting the distribution of node/link-values and the distribution of component sizes and considering additional knowledge on the nature of network or goals of analysis.

We developed some new and efficiently computable properties/ weights.

・ロト ・ 同ト ・ ヨト ・ ヨト

Sar

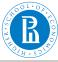

### Citation weights

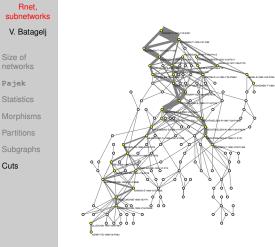

The citation network analysis started in 1964 with the paper of Garfield et al. In 1989 Hummon and Doreian proposed three indices – weights of arcs that are proportional to the number of different source-sink paths passing through the arc. We developed algorithms to efficiently compute these indices.

Main subnetwork (arc-cut at level 0.007) of the SOM (selforganizing maps) citation network (4470 nodes, 12731 arcs). See paper.

《日》《圖》《王》《王》

V. Batagelj